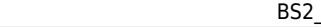

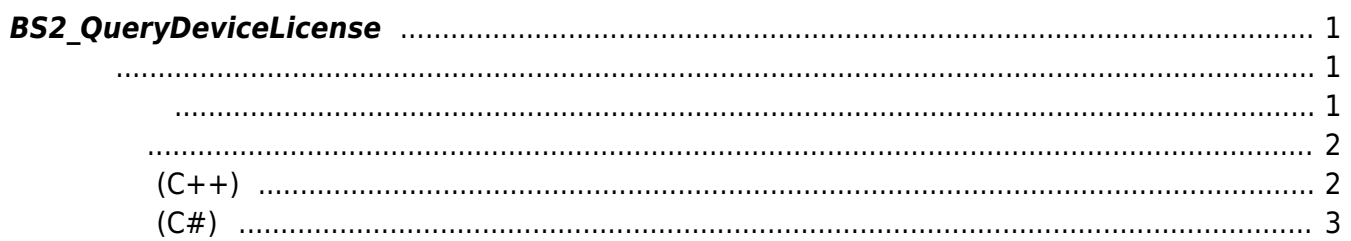

<span id="page-1-3"></span>[SDK API](https://kb.supremainc.com/kbtest/doku.php?id=ko:sdk_api) > [BS2\\_QueryDeviceLicense](#page-1-3)

## <span id="page-1-0"></span>**BS2\_QueryDeviceLicense**

 $[+ 2.9.1]$   $/$ 다.

습니다.

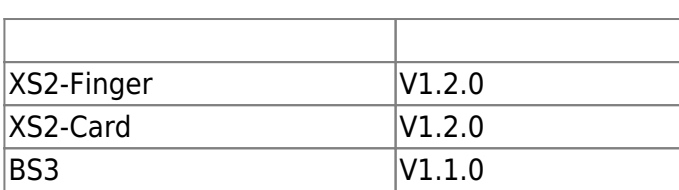

## <span id="page-1-1"></span>#include "BS\_API.h"

```
int BS2_QueryDeviceLicense(void* context, uint32_t deviceId,
BS2_LICENSE_TYPE licenseType, BS2LicenseResult** outResultObj, uint32_t*
outNumOfResult);
```
 $\,$ 

**BS2LicenseResult** 

- <span id="page-1-2"></span>[In] *context* : Context
- $\bullet$  [In]  $deviceId$  :
- $\cdot$  [In] *licenseType* :

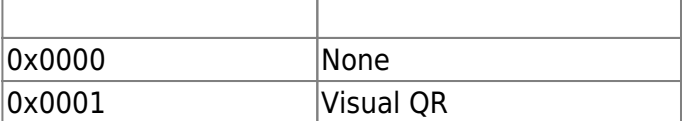

- $\bullet$  [Out] *outResultObj* :
- $\bullet$  [Out] *outNumOfResult* :

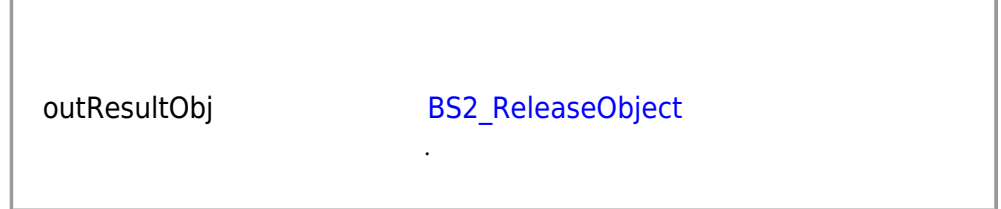

<span id="page-2-0"></span>합니다.

## BS SDK SUCCESS

**샘플코드(C++)**

<span id="page-2-1"></span>sample bs2 querydevicelicense.cpp

```
int getDeviceLicense(void* context, BS2 DEVICE ID id)
{
     DeviceControl dc(context);
    BS2LicenseBlob licenseBlob = { , };
     vector<BS2LicenseResult> licenseResult;
    int sdkResult = BS SDK SUCCESS;
    BS2 LICENSE TYPE licenseType =
(BS2_LICENSE_TYPE)Utility::getInput<uint32_t>("Enter the license type.
(0: None, 1: Visual QR)");
     sdkResult = dc.queryDeviceLicense(id, licenseType, licenseResult);
    if (BS SDK SUCCESS == sdkResult)
         DeviceControl::print(licenseResult);
     return sdkResult;
}
int DeviceControl::queryDeviceLicense(BS2 DEVICE ID id,
BS2_LICENSE_TYPE licenseType, vector<BS2LicenseResult>& licenseResult)
{
     BS2LicenseResult* result = NULL;
    uint32 t numOfResult = ;int sdkResult = BS2 QueryDeviceLicense(context, id, licenseType,
&result, &numOfResult);
     if (BS_SDK_SUCCESS != sdkResult)
     {
         TRACE("BS2_QueryDeviceLicense call failed: %d", sdkResult);
         return sdkResult;
     }
     licenseResult.clear();
    for (uint32 t idx = ; idx < numOfResult; idx++)
     {
        licenseResult.push_back(result[idx]);
     }
     return sdkResult;
}
```
## **샘플코드(C#)**

<span id="page-3-0"></span>sample bs2 querydevicelicense.cs

```
 Console.WriteLine("Trying to get a license");
     Console.WriteLine("Enter the license type. (0: None, 1: Visual
QR)");
     Console.Write(">>>> ");
     UInt16 licenseType =
Util.GetInput((UInt16)BS2LicenseType.VISUAL QR MASK);
    IntPtr resultObj = IntPtr.Zero;
     UInt32 numOfResult = ;
    BS2ErrorCode result =(BS2ErrorCode)API.BS2_QueryDeviceLicense(sdkContext, deviceID,
licenseType, out resultObj, out numOfResult);
     if (BS2ErrorCode.BS_SDK_SUCCESS != result)
    \{ Console.WriteLine("Got error({0}).", result);
     }
     else
    \mathcal{L}IntPtr curResult = result0bj; int resultSize = Marshal.SizeOf(typeof(BS2LicenseResult));
        for (UInt32 idx = ; idx < numOfResult; idx++)
         {
             BS2LicenseResult item =
(BS2LicenseResult)Marshal.PtrToStructure(curResult,
typeof(BS2LicenseResult));
             print(item, idx);
             curResult += resultSize;
 }
        API.BS2 ReleaseObject(resultObj);
\begin{array}{ccc} \end{array}
```
From: <https://kb.supremainc.com/kbtest/>- **BioStar 2 Device SDK**

Permanent link: **[https://kb.supremainc.com/kbtest/doku.php?id=ko:bs2\\_querydevicelicense](https://kb.supremainc.com/kbtest/doku.php?id=ko:bs2_querydevicelicense)**

Last update: **2023/03/02 16:03**